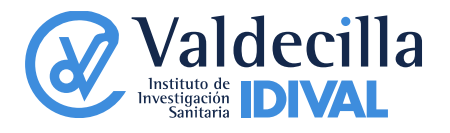

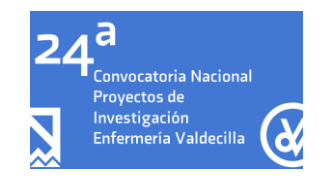

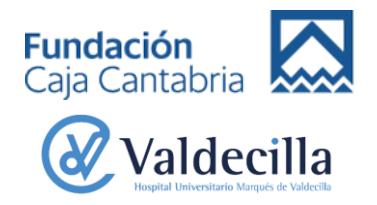

# **24ª CONVOCATORIA NACIONAL PROYECTOS DE INVESTIGACIÓN "ENFERMERÍA VALDECILLA" PREGUNTAS FRECUENTES**

## **1. ¿Es necesario incluir la firma en los documentos en los que se solicita?**

Si, ya que la Ley Orgánica 3/2018, de 5 de diciembre, de Protección de Datos Personales y garantía de los derechos digitales, obliga a tener un documento firmado para poder incluir los datos de los investigadores en un fichero. Se recomienda escanear la firma, incluirla como imagen en la plantilla WORD, y guardar la plantilla word una vez cumplimentada como PDF.

# **2. ¿Quién debe presentar la solicitud?**

La solicitud debe ser presentada por el Investigador Principal del Proyecto, figurando sus datos como referente del mismo.

#### **3. ¿Puedo solicitar la ayuda presentando la documentación en papel o enviándola por correo electrónico?**

No, solo se aceptarán solicitudes enviadas a través de la aplicación para solicitud de proyectos de IDIVAL.

# **4. ¿Dónde puedo conseguir los formularios para solicitar la ayuda?**

Los formularios pueden descargarse de la página web de IDIVAL (portal de ayudas).

#### **5. ¿Puedo subir los documentos en otro formato que no sea PDF?**

No, toda la documentación requerida para esta convocatoria deberá presentarse en formato PDF.

El tamaño máximo de cada archivo cargado en la plataforma es de 4 Mb.

#### **6. ¿Se admite el registro de entrada del proyecto en el CEIm como el documento de aprobación por el CEIm?**

No, aquellos proyectos que no presenten el documento donde figure la APROBACION por parte del CEIC serán excluidos de la convocatoria.

#### **7. ¿Existen plazos para los proyectos pendientes de aprobar por el CEIm de Cantabria?**

Para los proyectos pendientes de ser aprobados por el CEIm de Cantabria, y que quieran entrar en esta convocatoria, el plazo máximo de presentación de la documentación al CEIm será el 01 de junio de 2022.

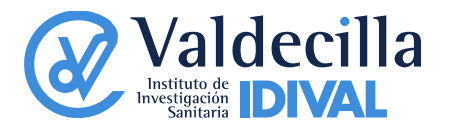

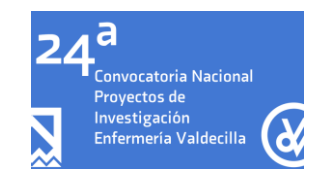

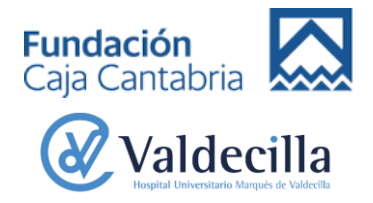

#### **8. ¿Puedo modificar la documentación que he presentado a través de la aplicación?**

Si, durante el periodo en el que la convocatoria esté abierta, y durante el periodo de subsanación de errores, se podrá modificar la documentación. Para poderlo hacer será necesario utilizar la clave que figura en el resguardo tras el envío de la documentación: SE RECOMIENDA GUARDAR ESTE DOCUMENTO EN TODOS LOS CASOS.

## **9. ¿Con quién me puedo poner en contacto si me surge alguna otra duda?**

La persona de contacto para la gestión de esta convocatoria es:

Lucía Toca Pérez

Correo electrónico: gesval2@[idival.org](mailto:gesval2@idival.org)